## SAP ABAP table CRMT\_ODATA\_SPS\_USRSTATUS\_CODES {User status codes details}

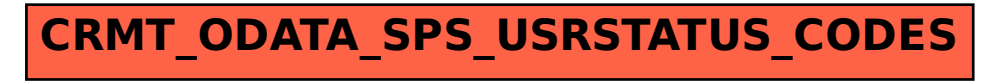